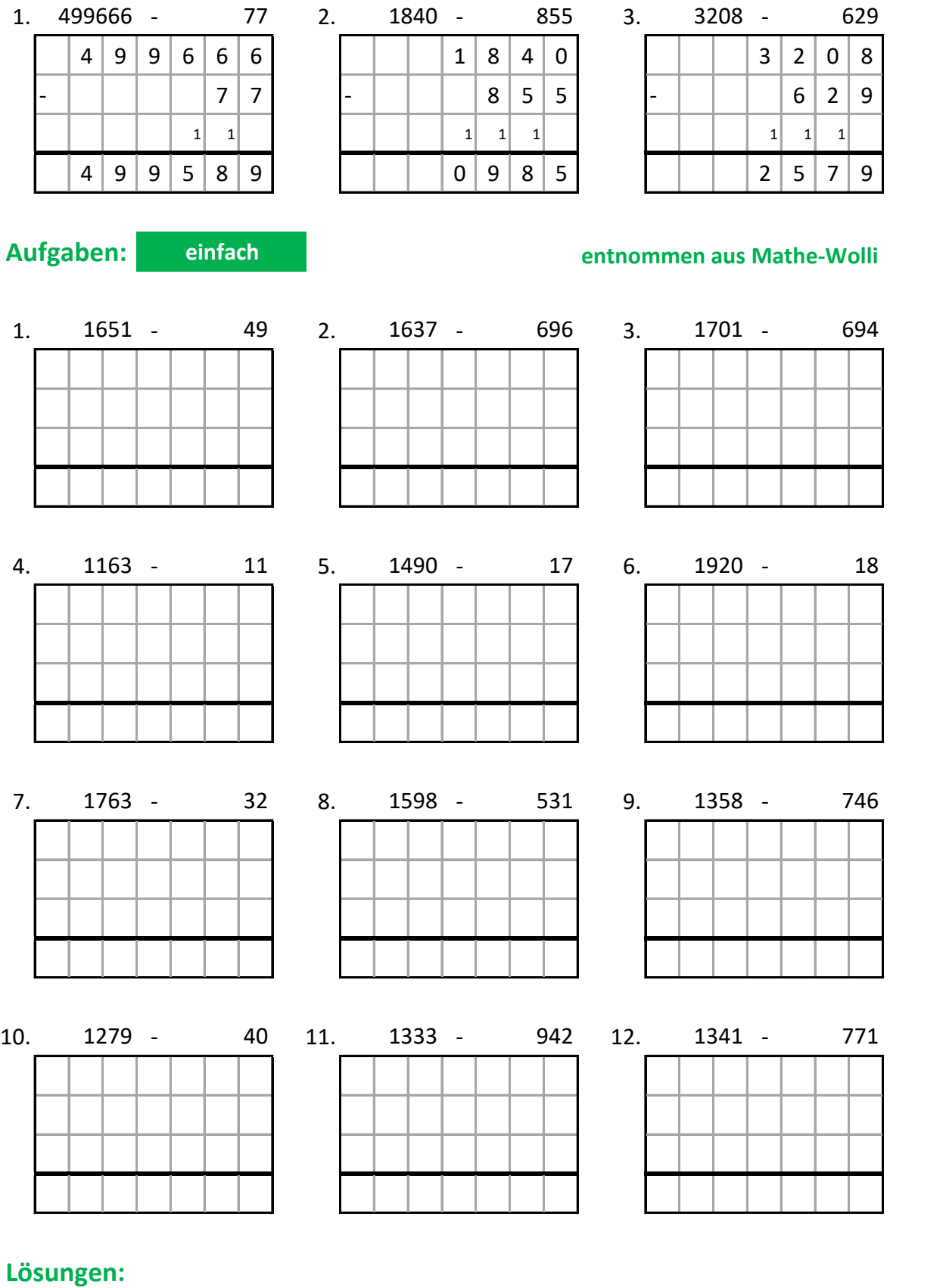

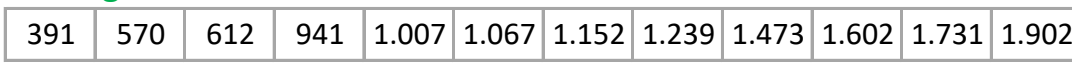

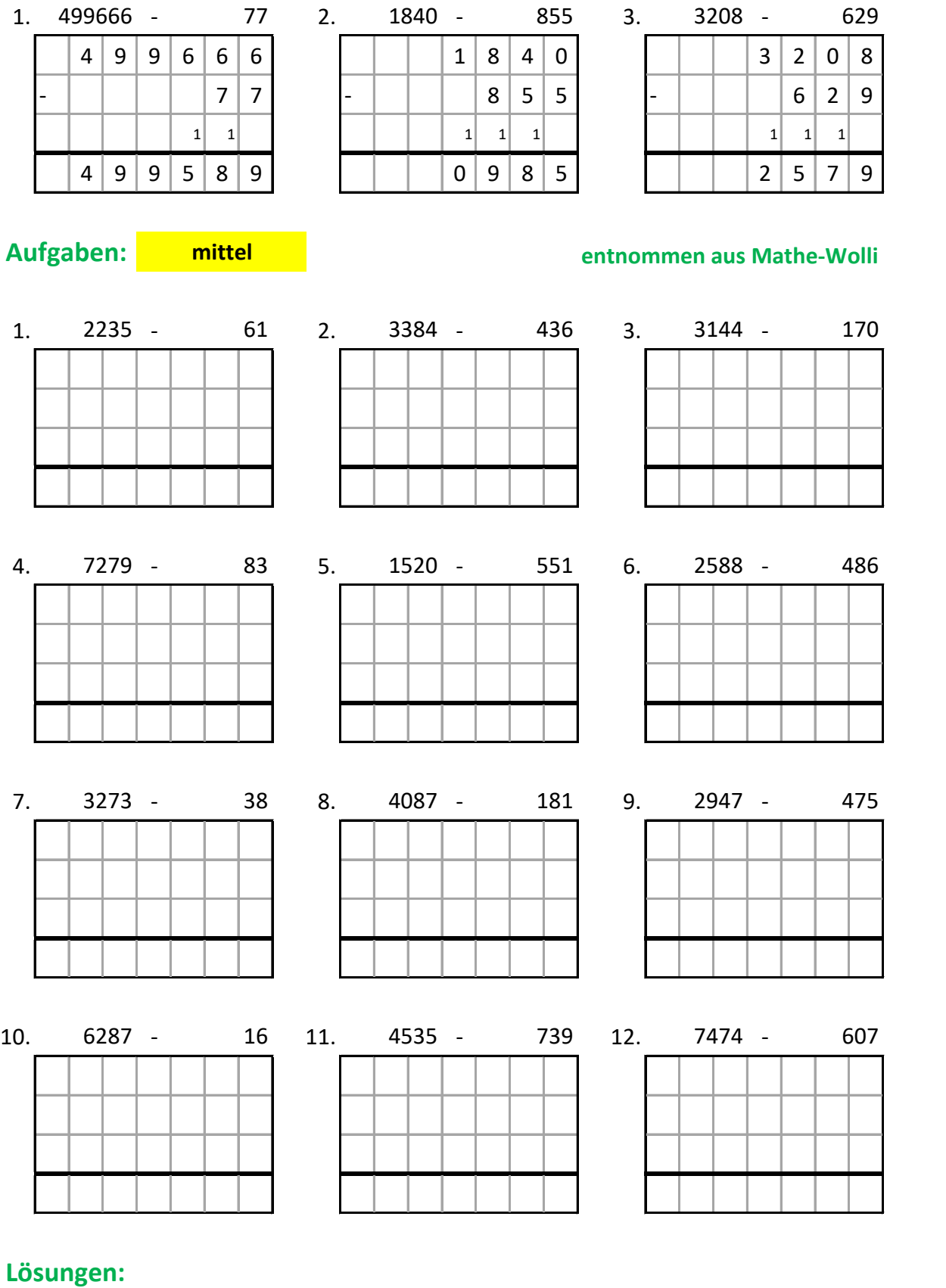

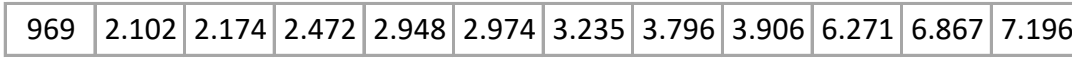

### **Beispiele:**

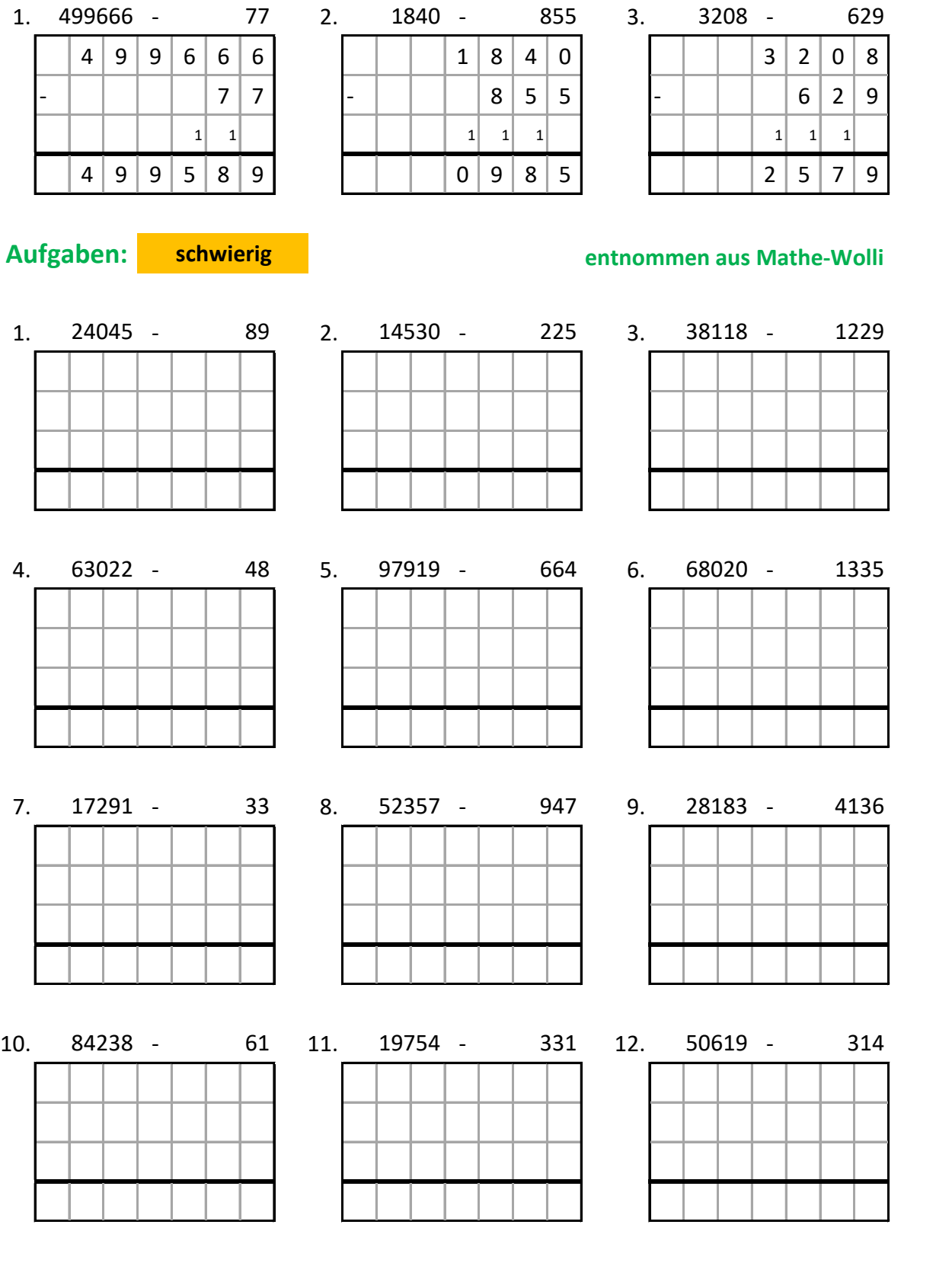

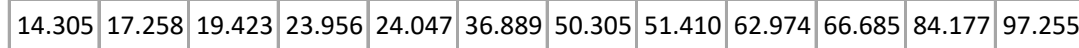

### **Beispiele:**

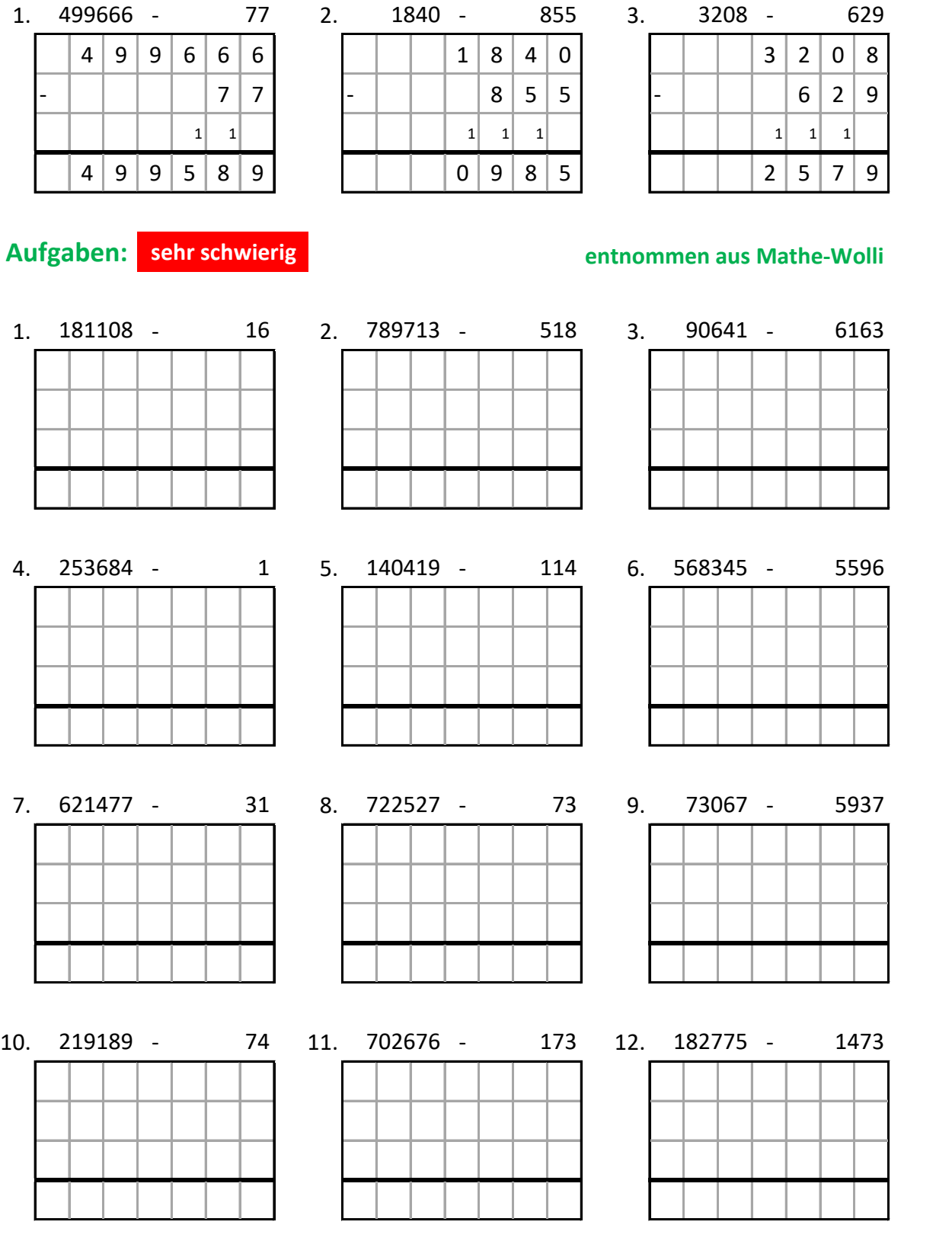

# Lösungen:

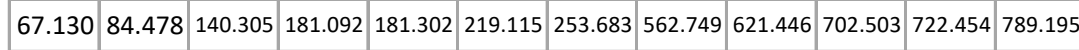

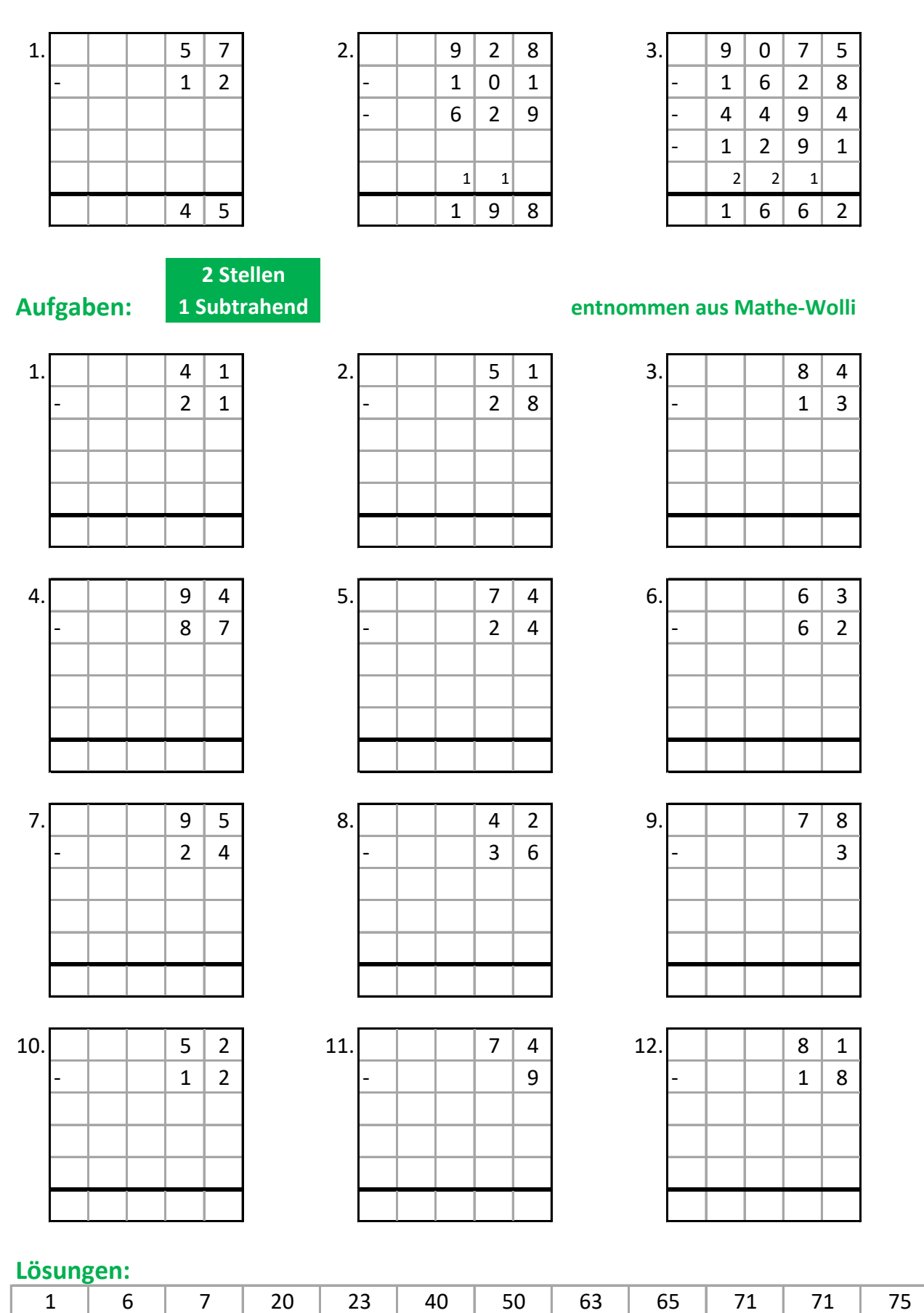

### **Beispiele:**

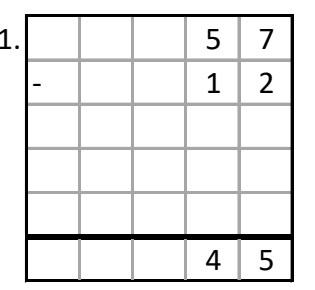

**2 Stellen**

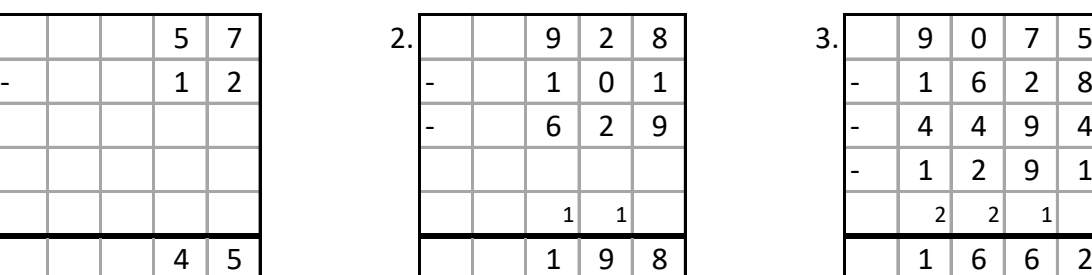

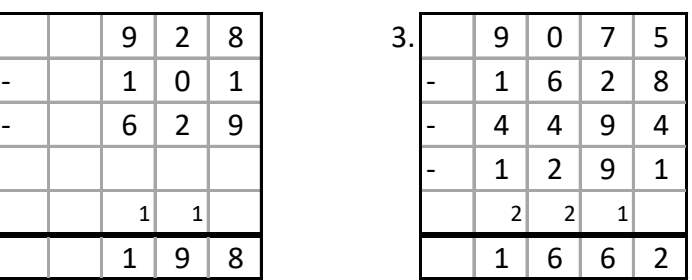

# **Aufgaben: 2 Subtrahenden entnommen aus Mathe-Wolli**

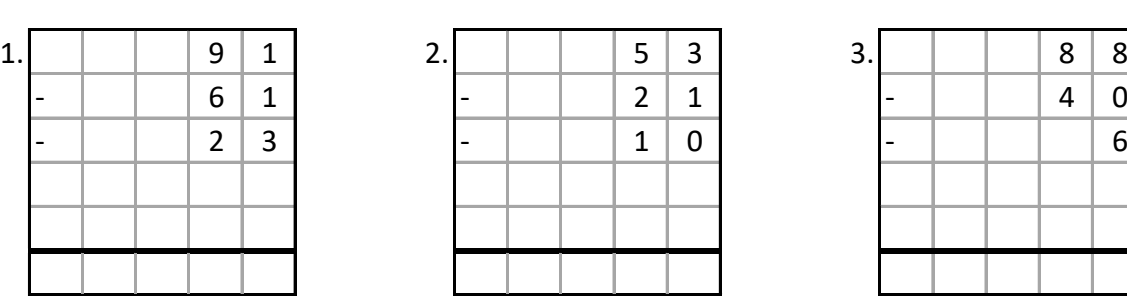

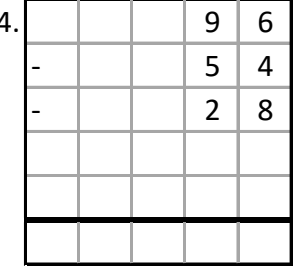

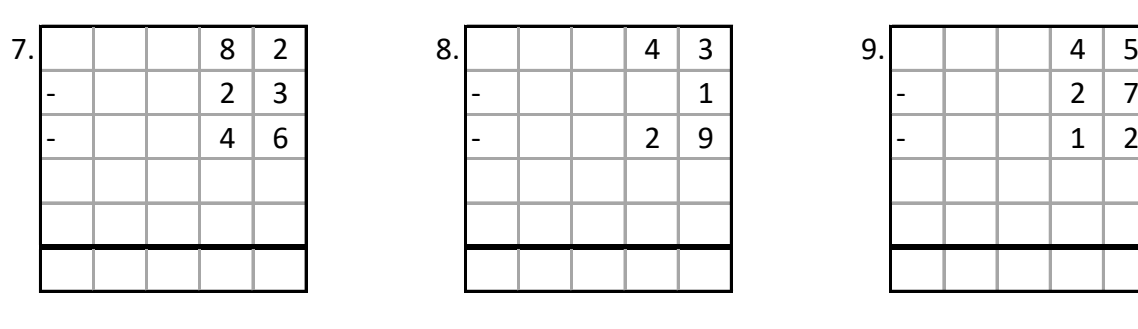

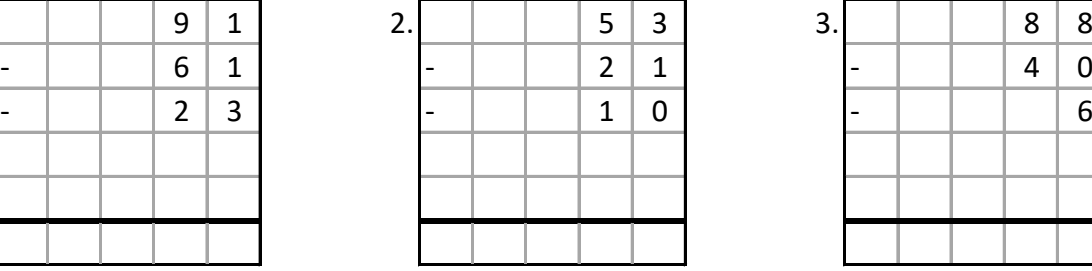

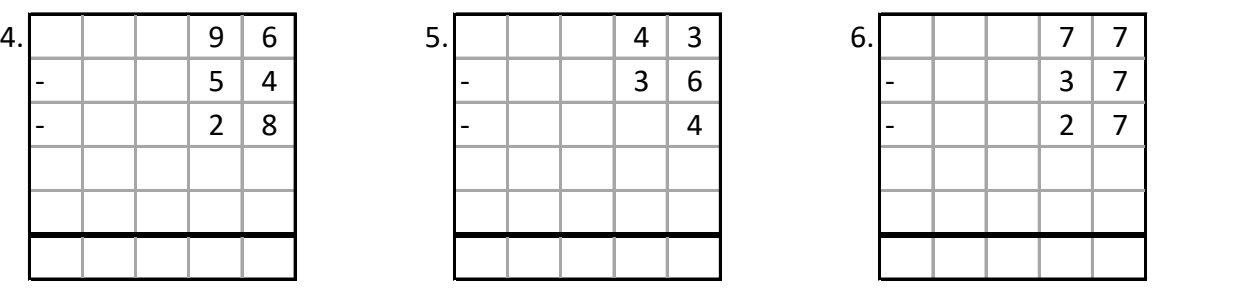

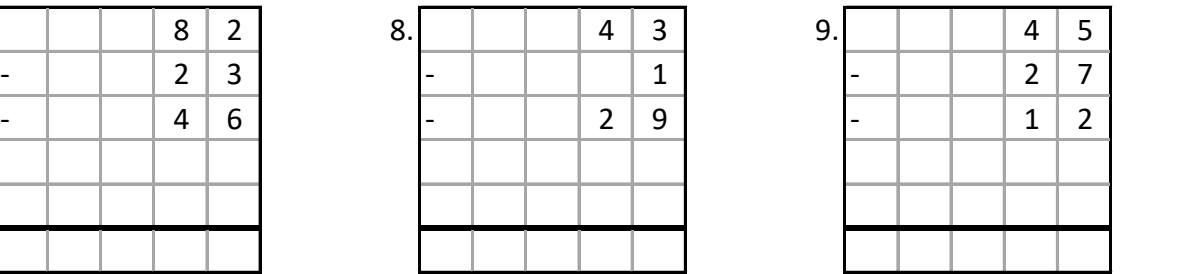

10. 0 0 7 0 11. 0 0 4 3 12. 0 0 4 7 - 0 0 6 3 - 0 0 2 8 - 0 0 2 1 - 0 0 0 6 - 0 0 0 8 - 0 0 2 5 0 0 0 0 0 0 0 0 0 0 0 0

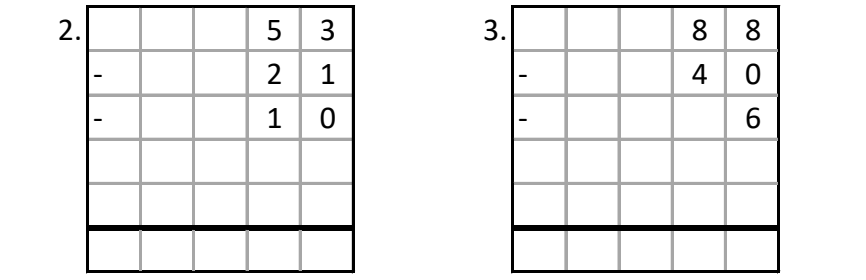

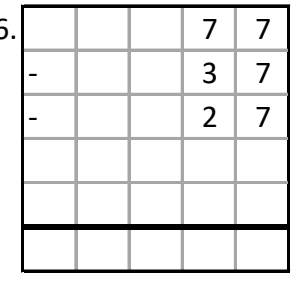

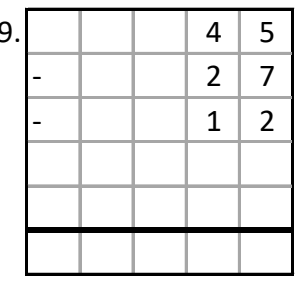

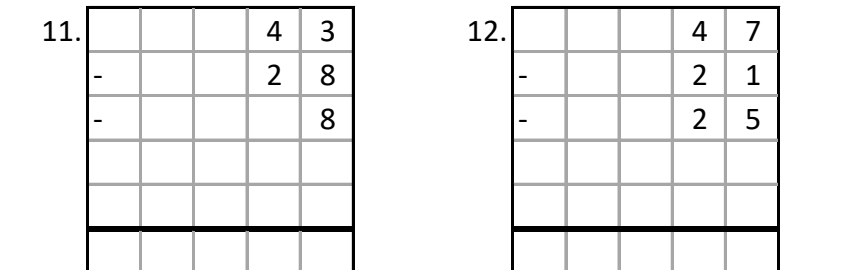

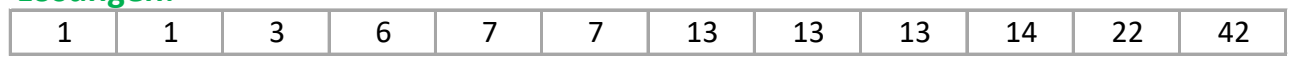

### **Beispiele:**

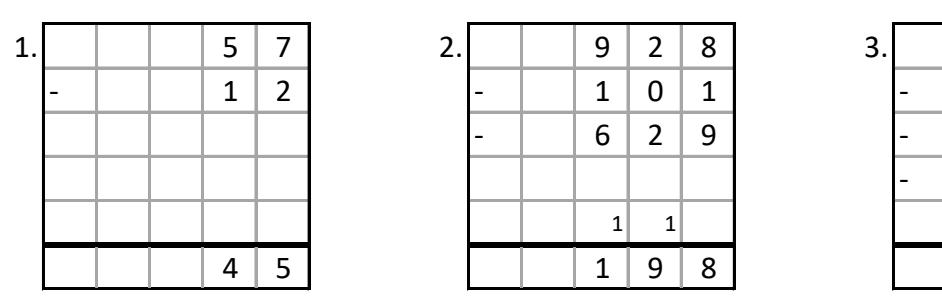

**2 Stellen**

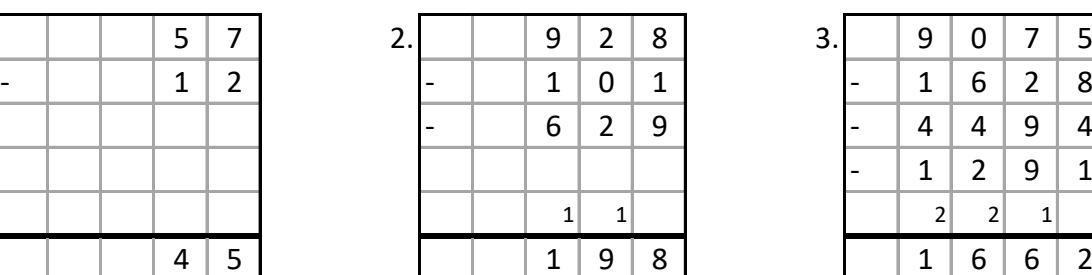

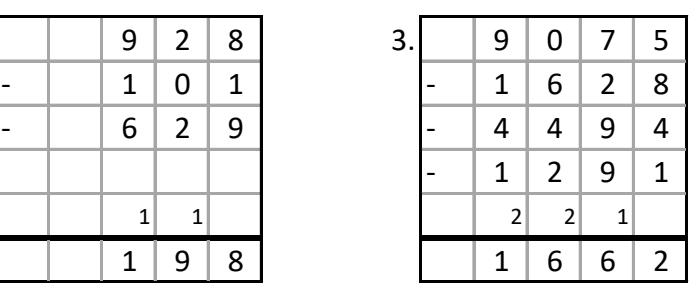

# **Aufgaben: 3 Subtrahenden entnommen aus Mathe-Wolli**

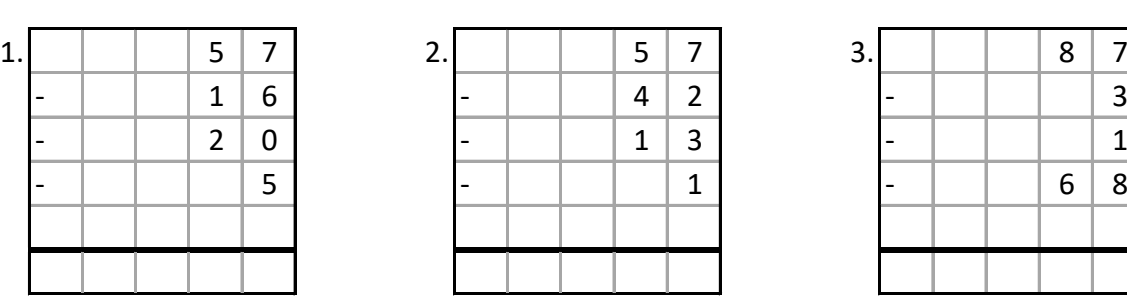

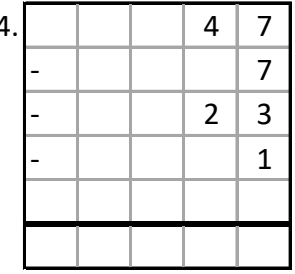

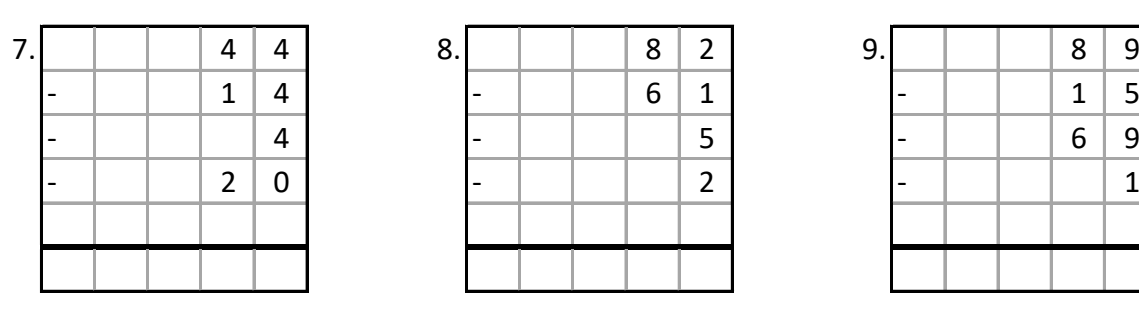

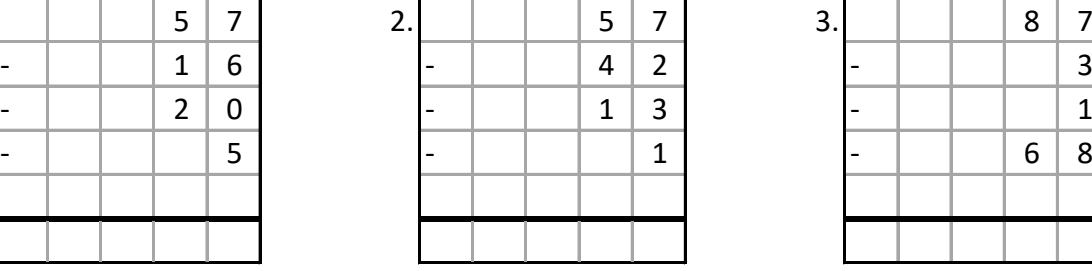

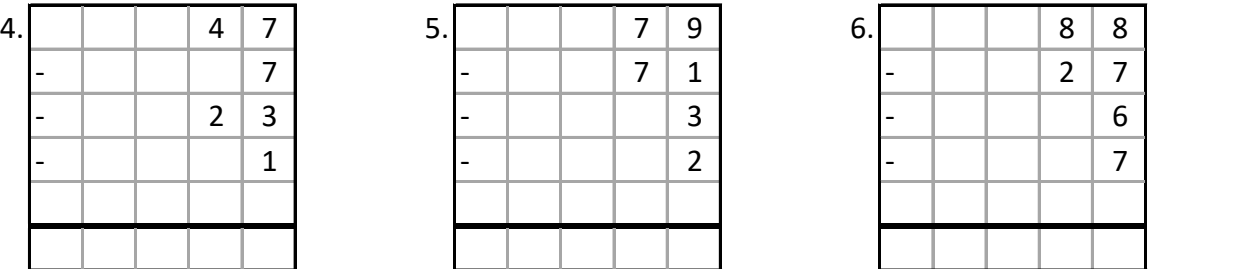

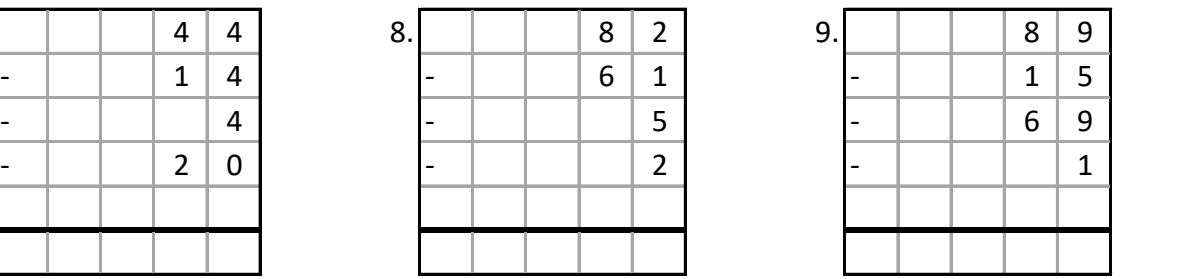

10. 0 0 8 7 11. 0 0 6 1 12. 0 0 7 4 - 0 0 7 0 - 0 0 2 5 - 0 0 4 1 - 0 0 0 4 - 0 0 2 6 - 0 0 2 1 - 0 0 0 3 - 0 0 0 4 - 0 0 0 6

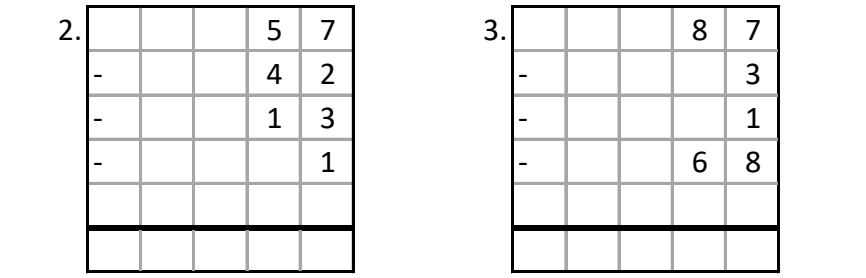

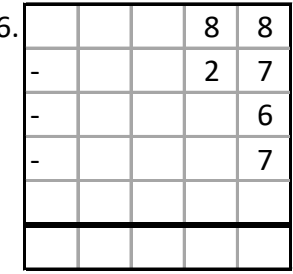

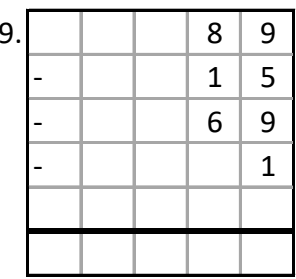

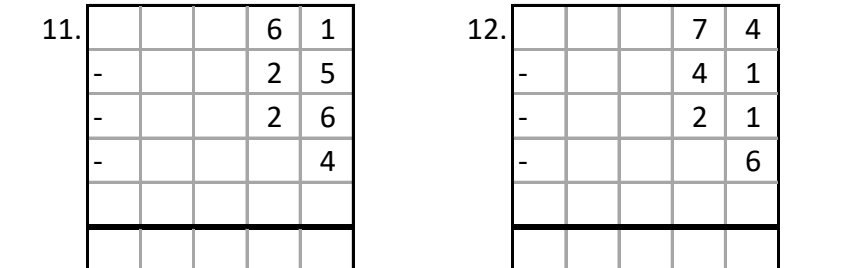

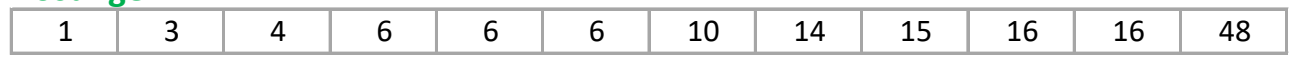

### **Beispiele:**

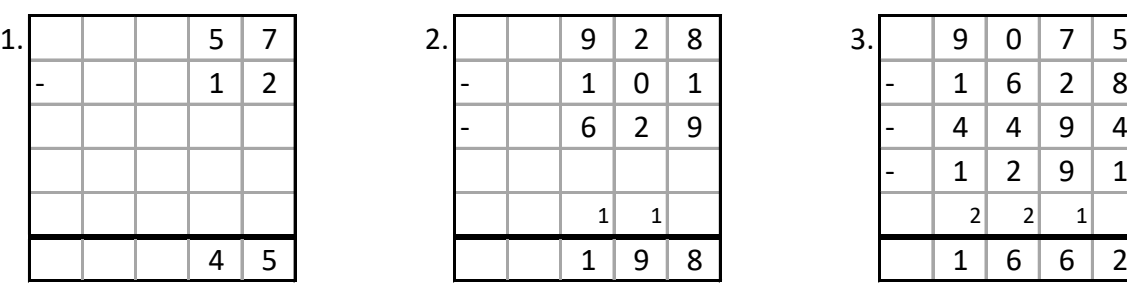

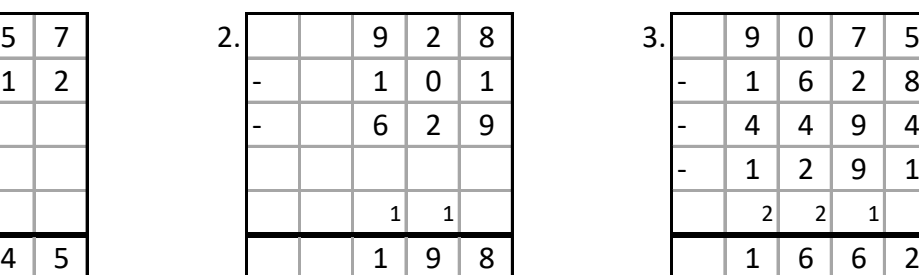

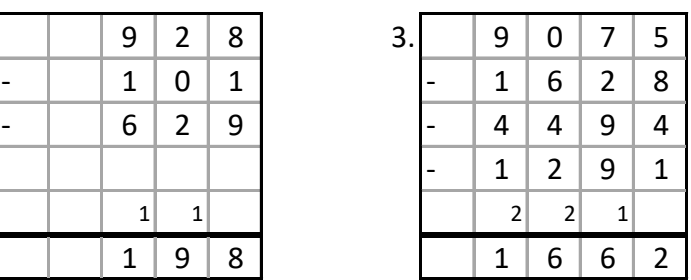

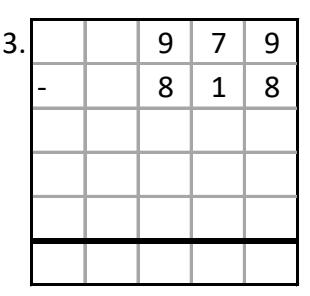

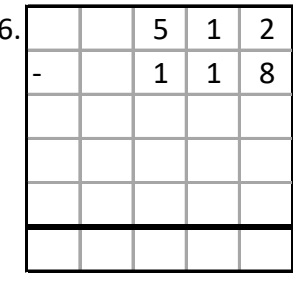

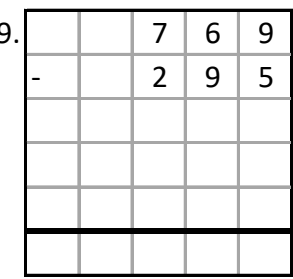

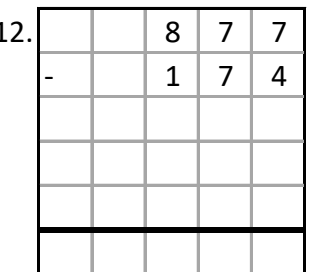

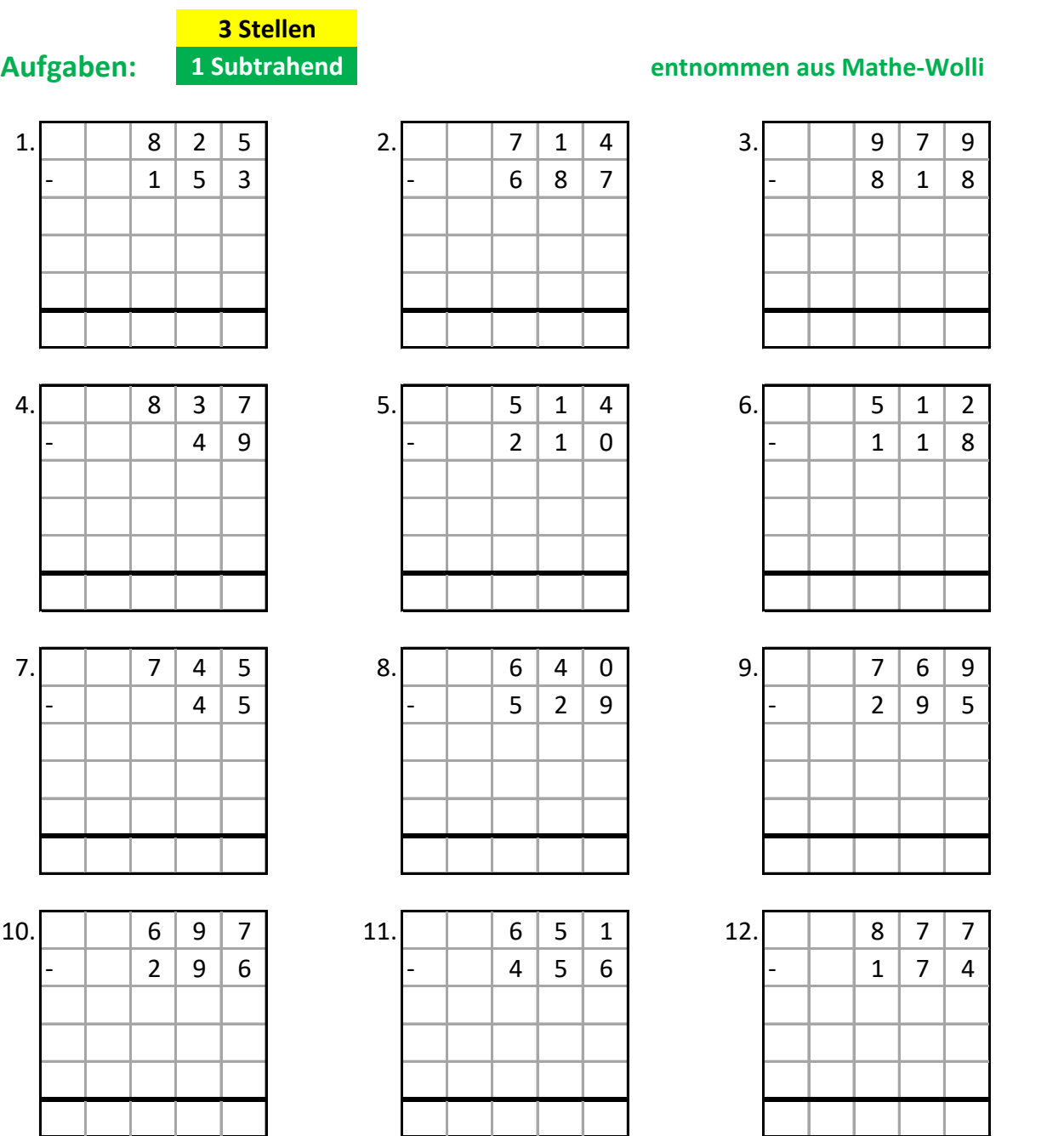

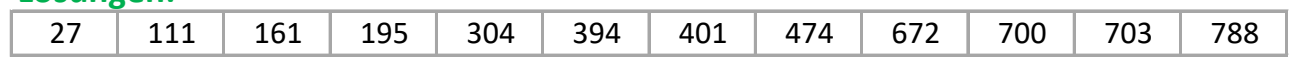

### **Beispiele:**

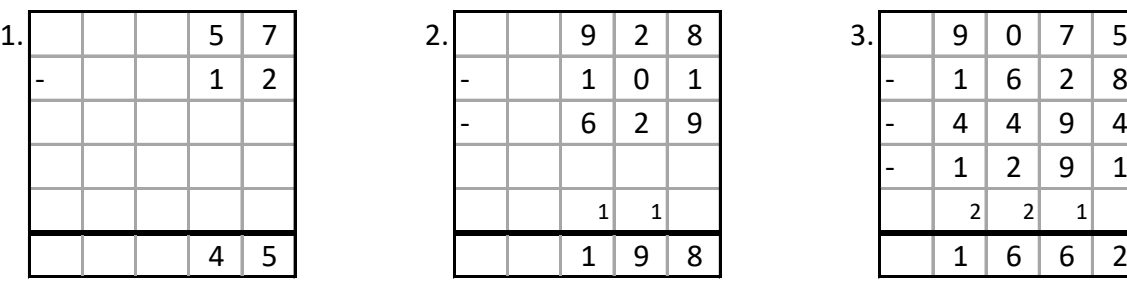

**3 Stellen**

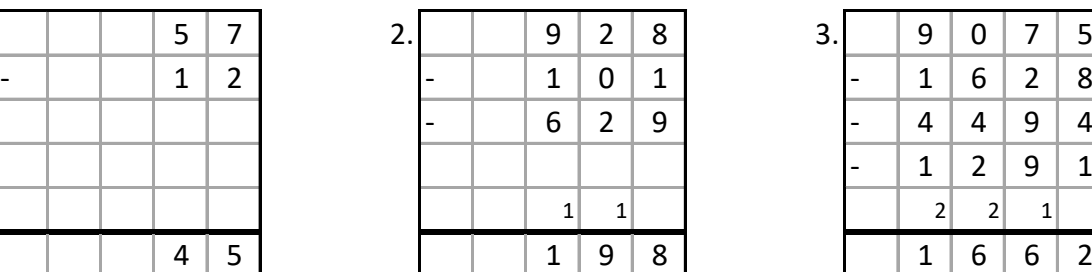

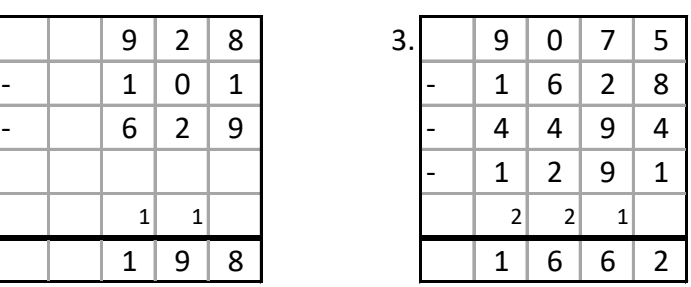

## **Aufgaben: 2 Subtrahenden entnommen aus Mathe-Wolli**

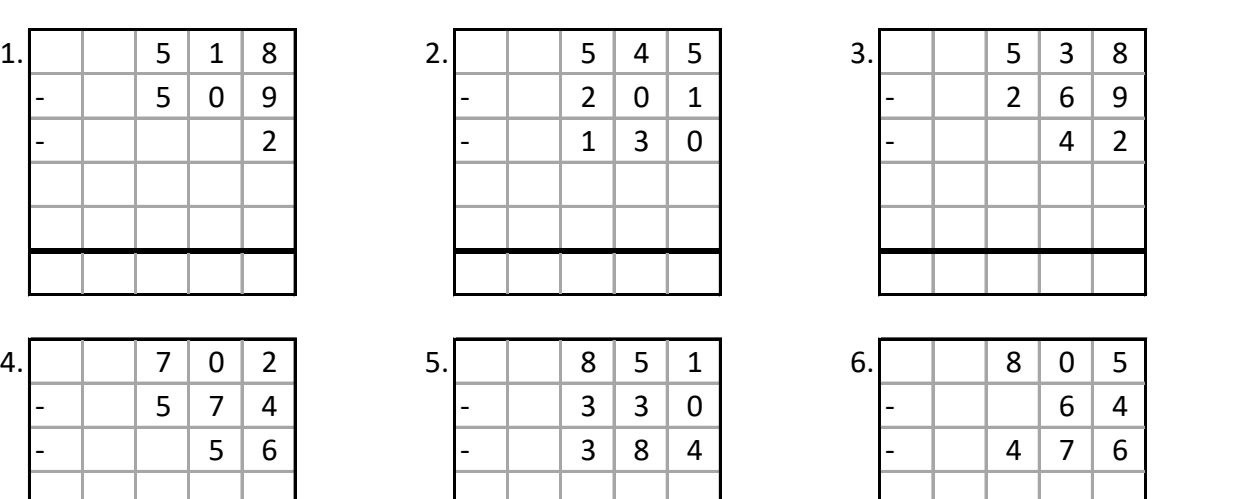

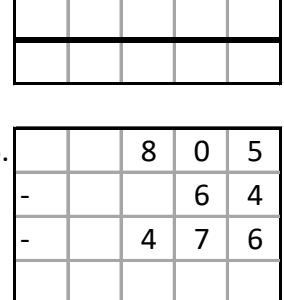

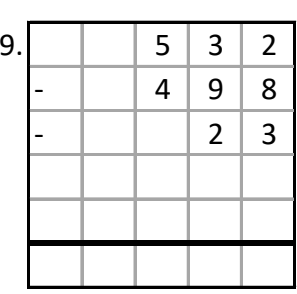

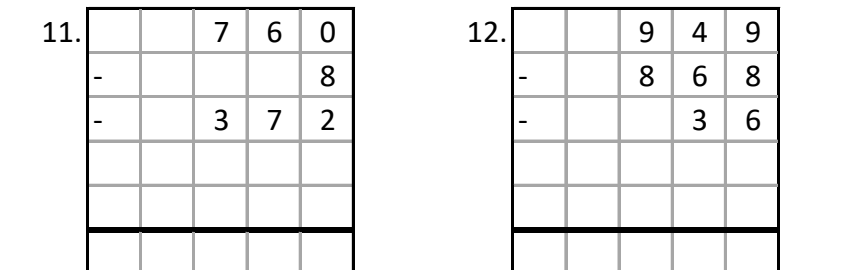

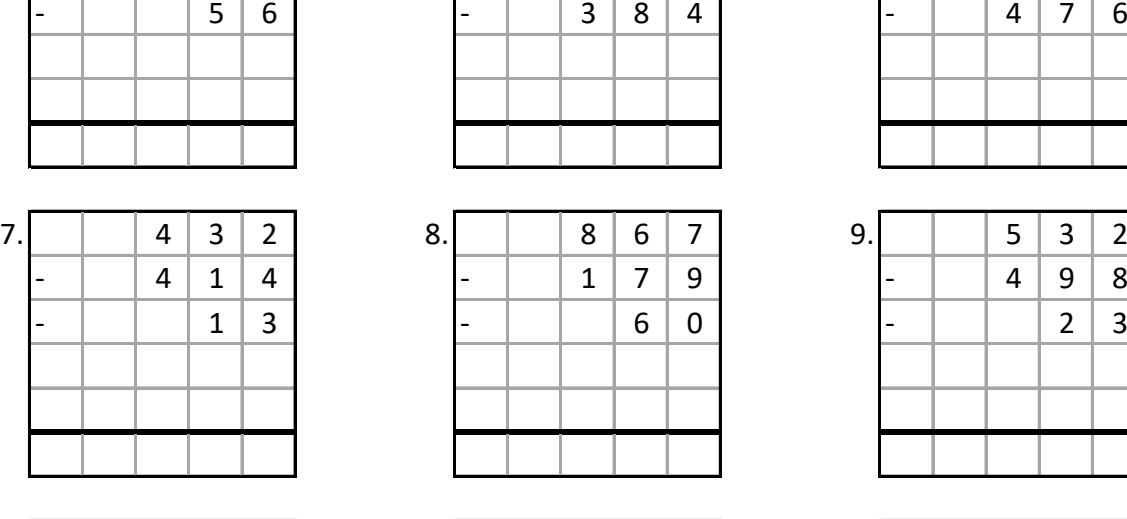

#### **Lˆsungen:**

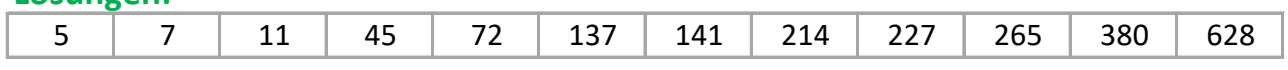

| .5 |   | 8              | 5              | 1              | 6. |  | 8 | 0 | 5 |  |
|----|---|----------------|----------------|----------------|----|--|---|---|---|--|
|    | - | $\overline{3}$ | $\overline{3}$ | $\mathbf 0$    |    |  |   | 6 |   |  |
|    |   | $\overline{3}$ | 8              | $\overline{4}$ |    |  | Δ | 7 | 6 |  |
|    |   |                |                |                |    |  |   |   |   |  |
|    |   |                |                |                |    |  |   |   |   |  |
|    |   |                |                |                |    |  |   |   |   |  |

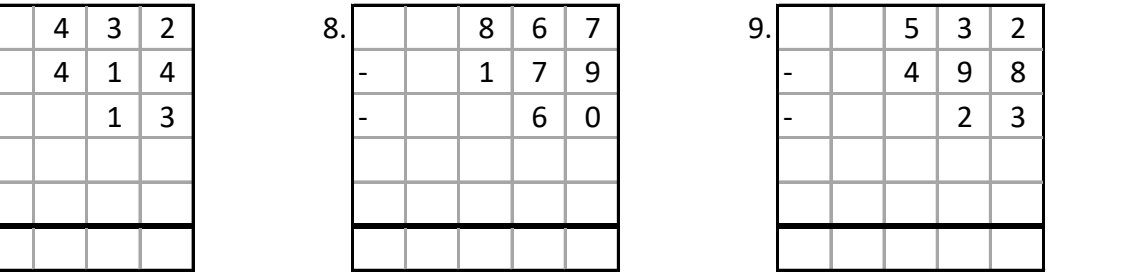

10. 0 7 5 6 11. 0 7 6 0 12. 0 9 4 9 - 0 5 2 0 - 0 0 0 8 - 0 8 6 8 - 0 0 9 5 - 0 3 7 2 - 0 0 3 6 0 0 0 0 0 0 0 0 0 0 0 0

### **Beispiele:**

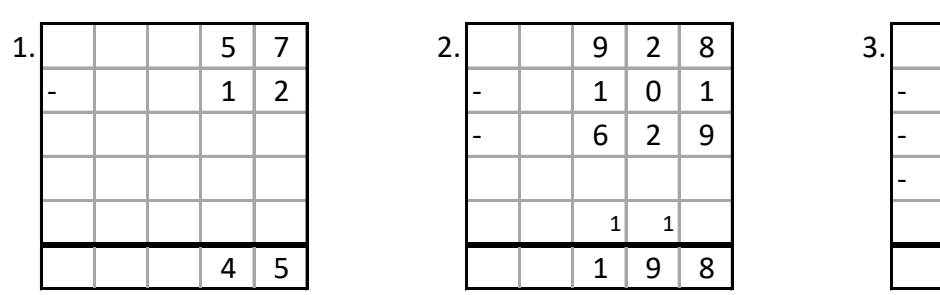

**3 Stellen**

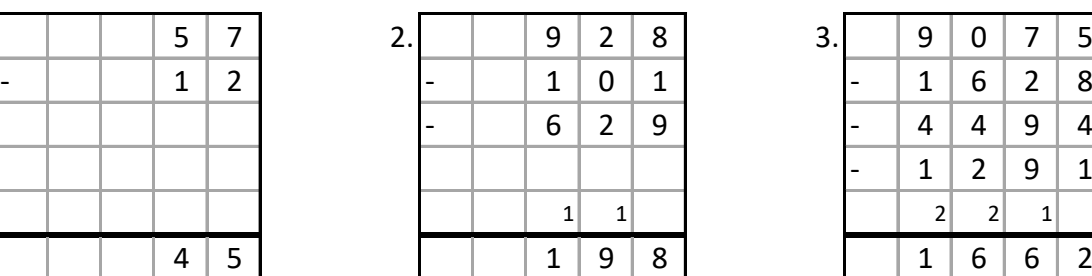

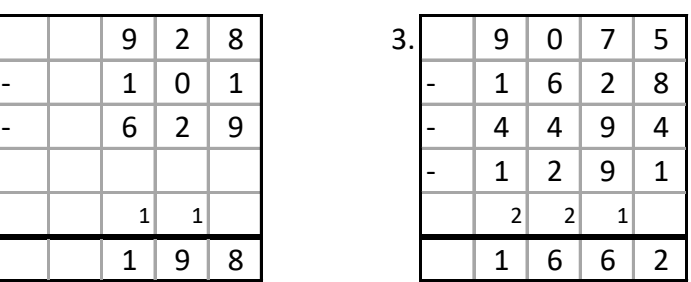

# **Aufgaben: 3 Subtrahenden entnommen aus Mathe-Wolli**

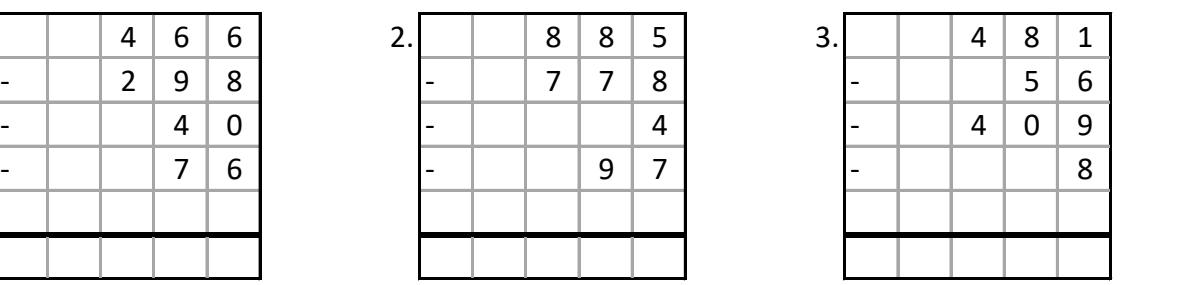

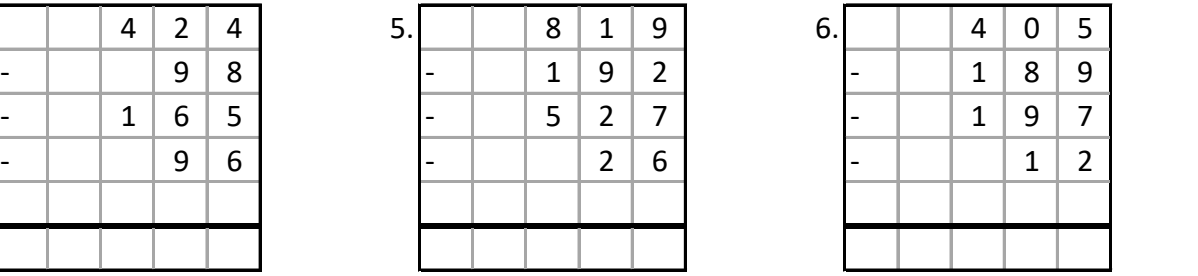

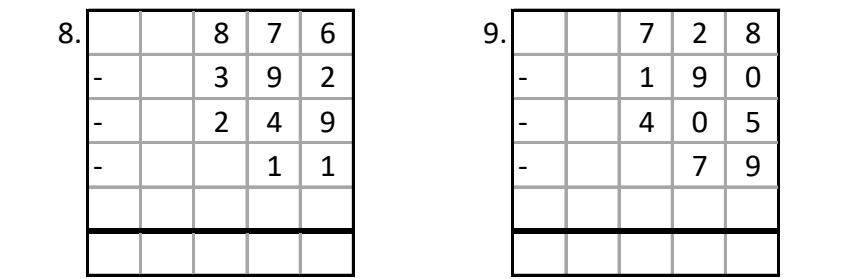

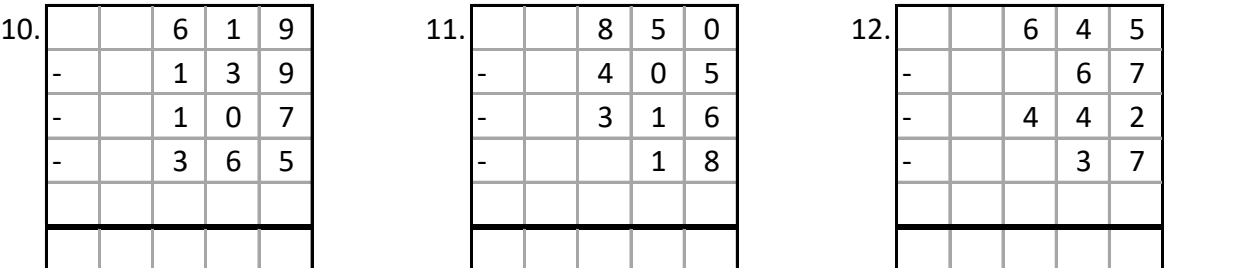

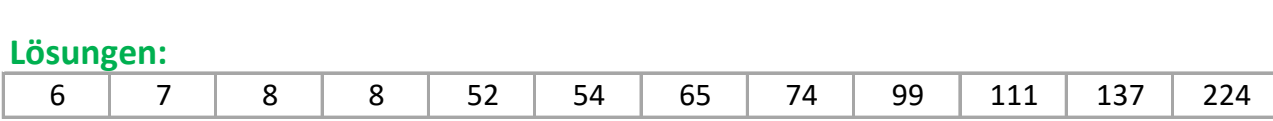

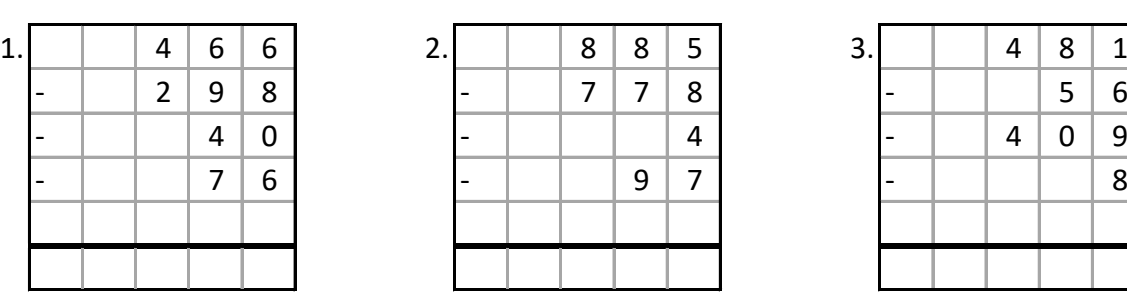

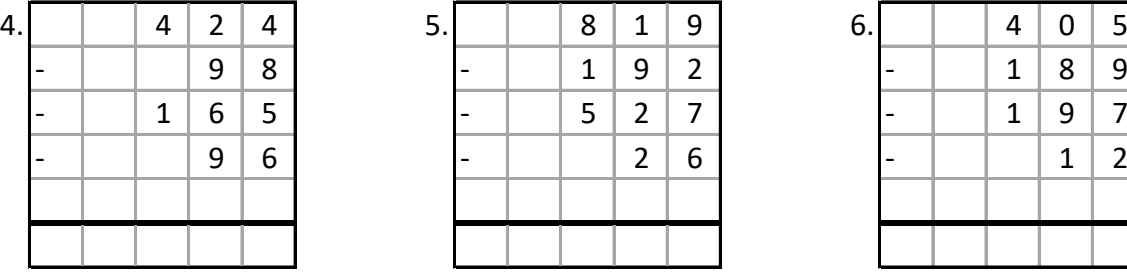

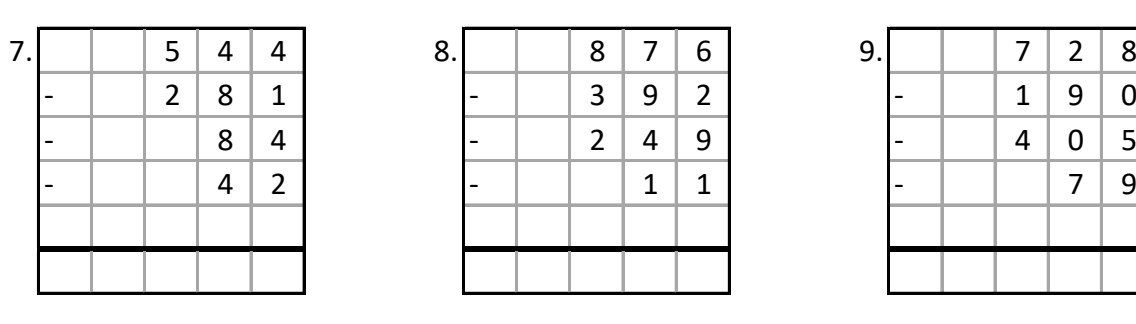

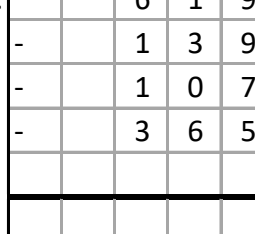

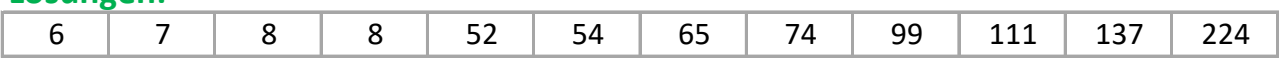

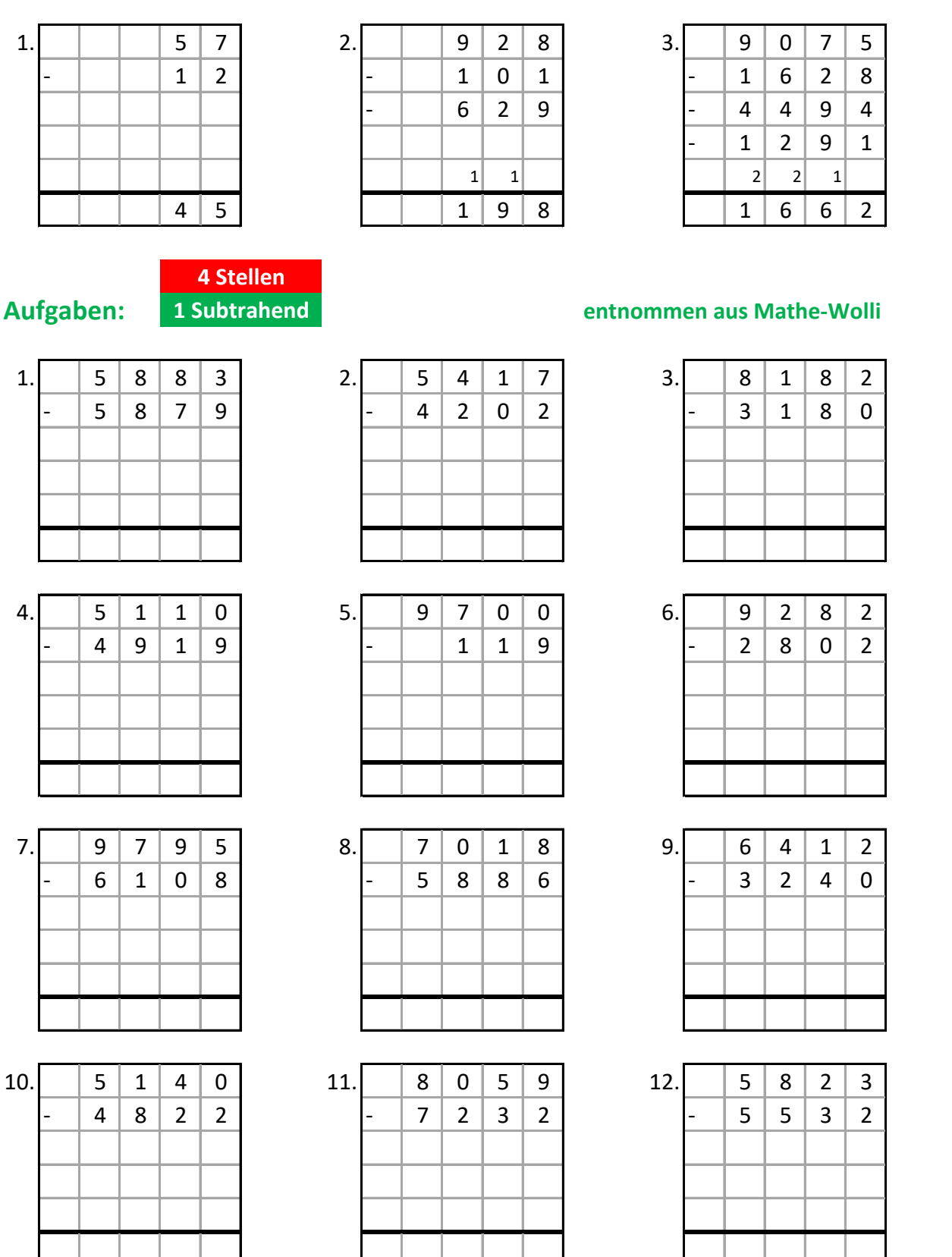

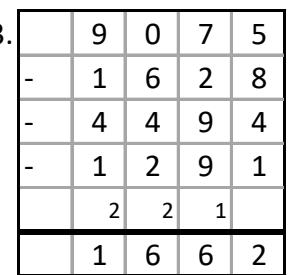

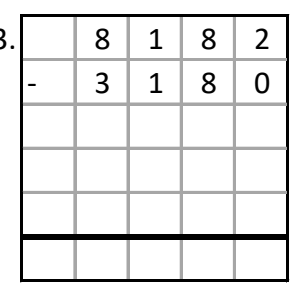

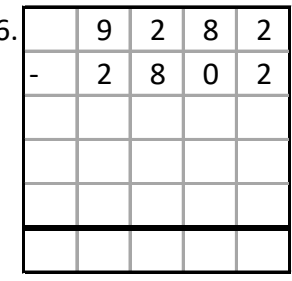

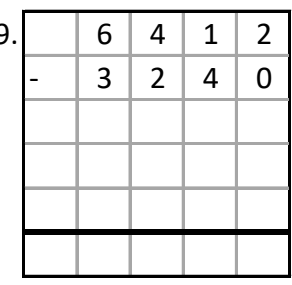

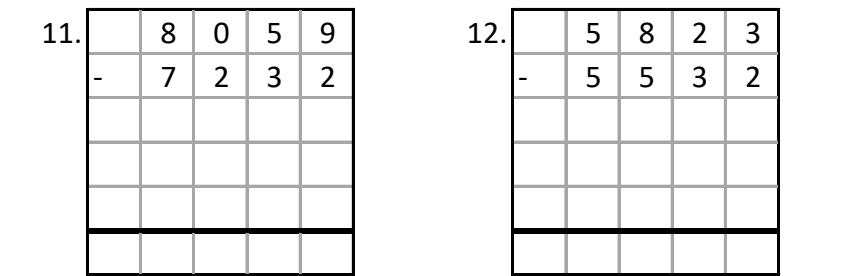

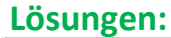

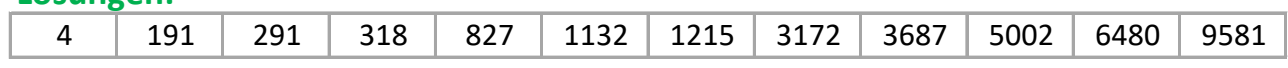

### **Beispiele:**

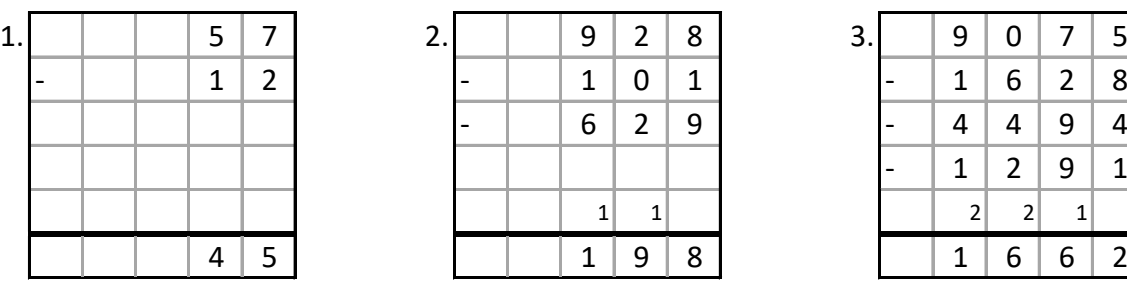

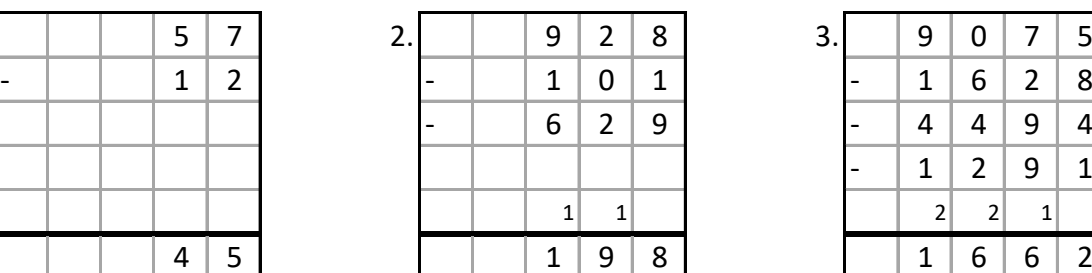

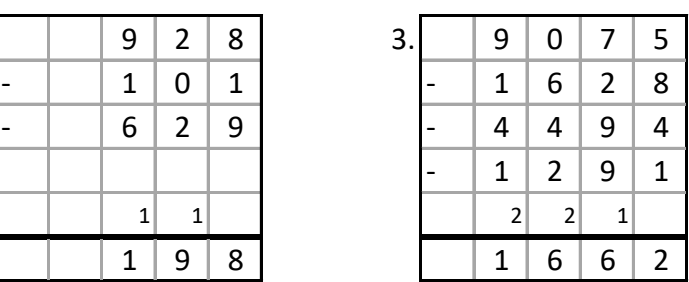

## **Aufgaben: 2 Subtrahenden entnommen aus Mathe-Wolli**

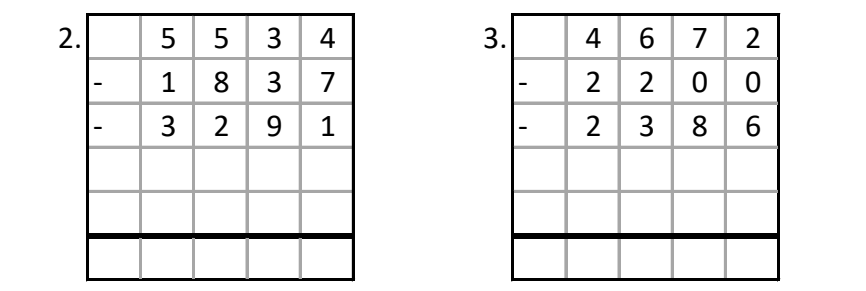

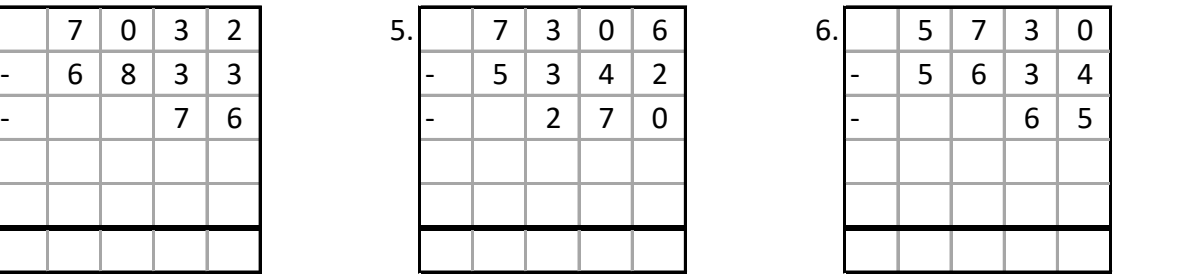

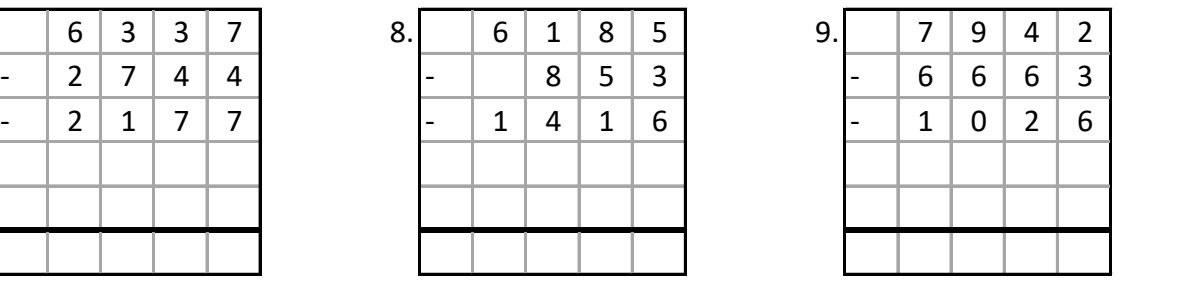

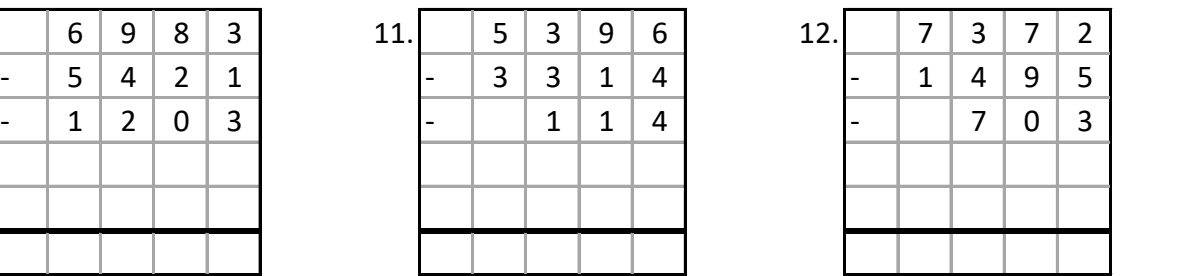

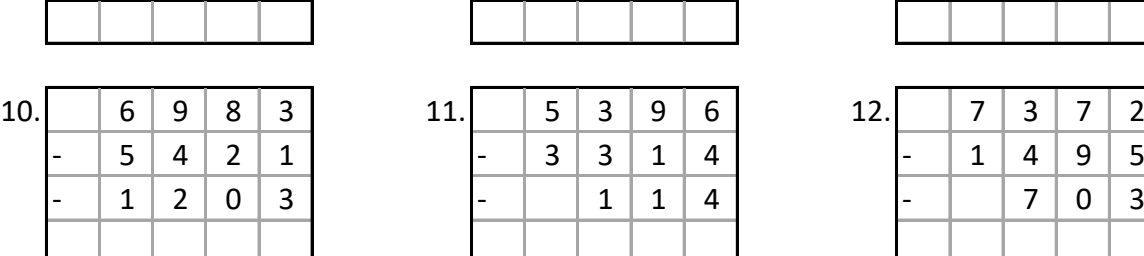

#### **Lˆsungen:**

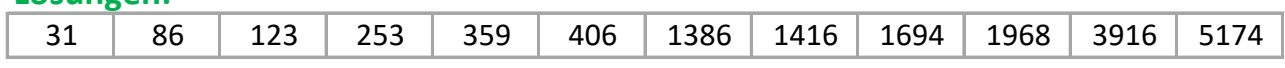

**4 Stellen**

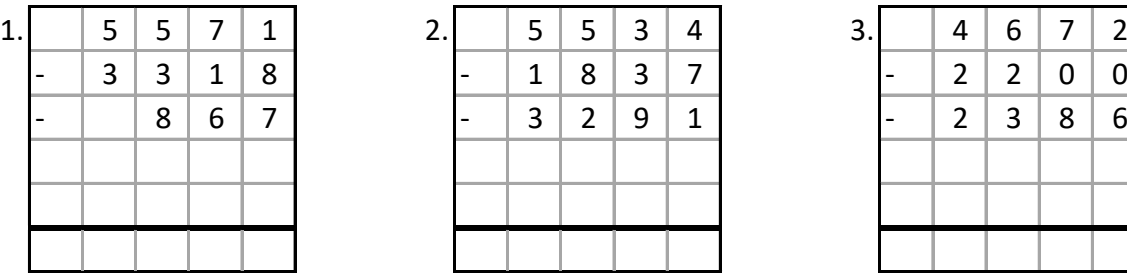

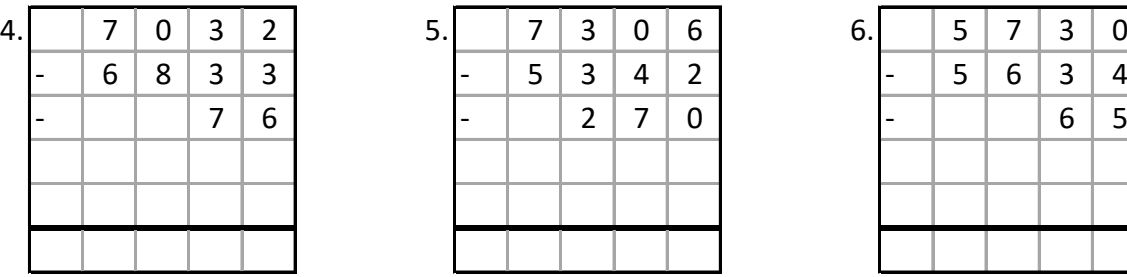

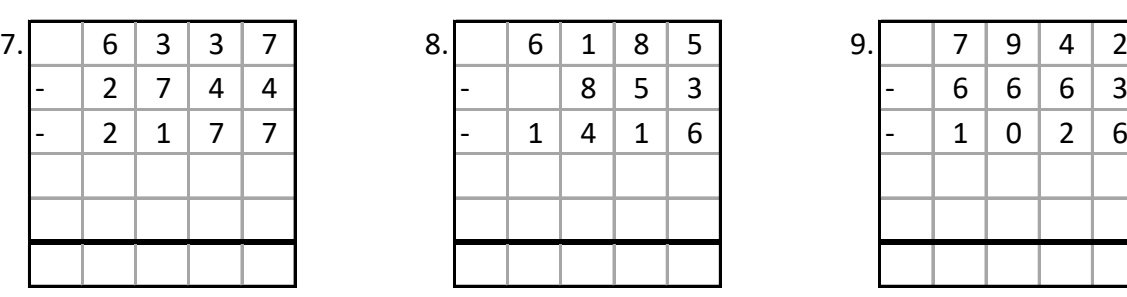

#### **Beispiele:**

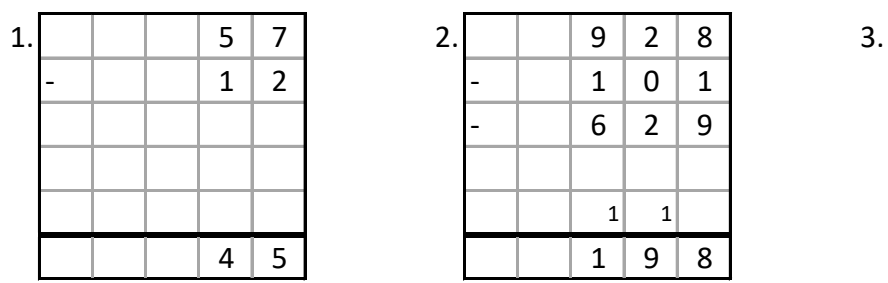

**4 Stellen**

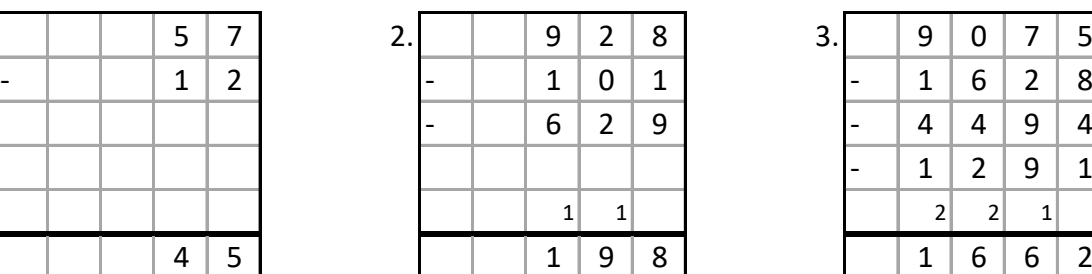

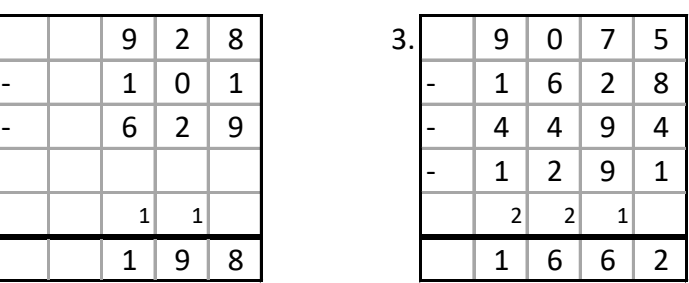

### **Aufgaben: 3 Subtrahenden entnommen aus Mathe-Wolli**

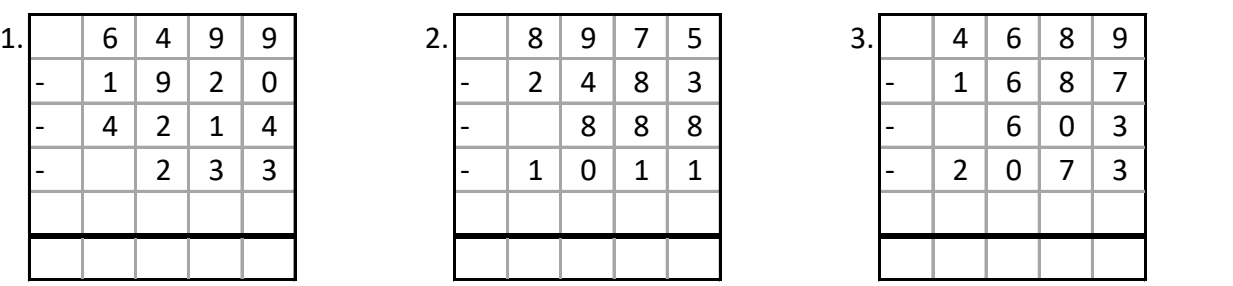

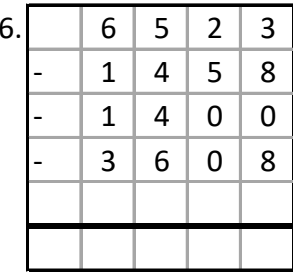

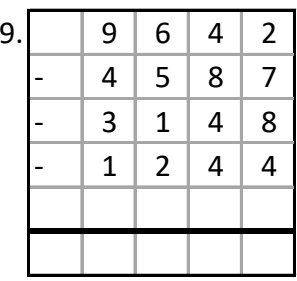

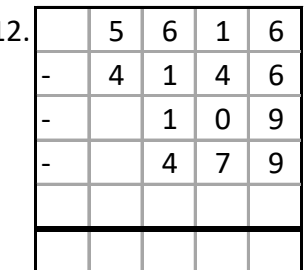

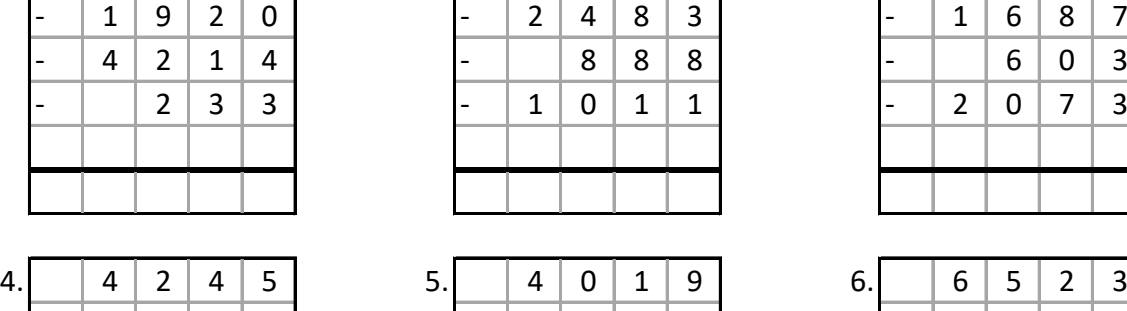

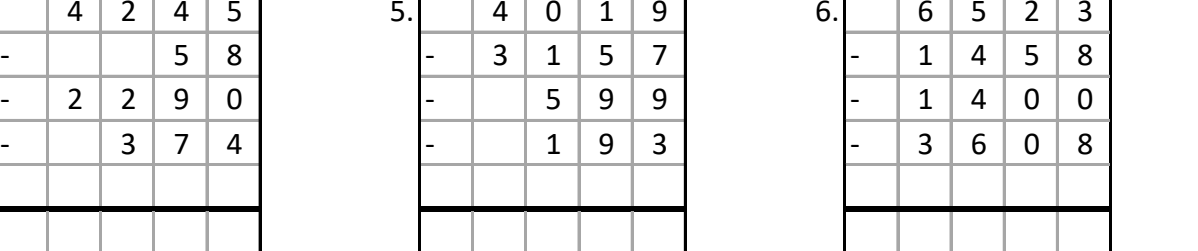

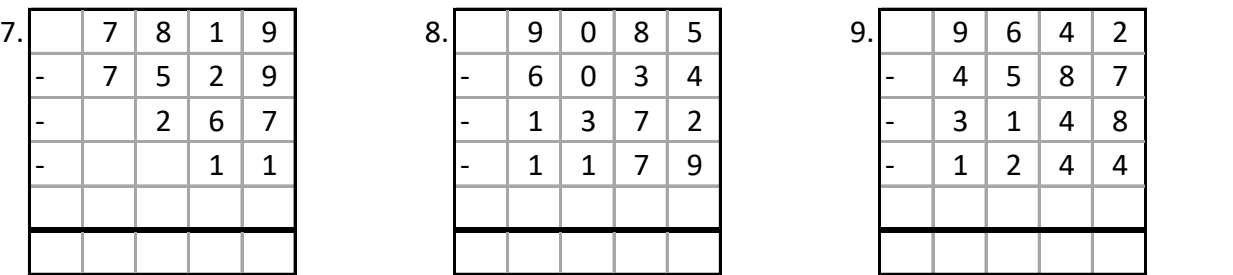

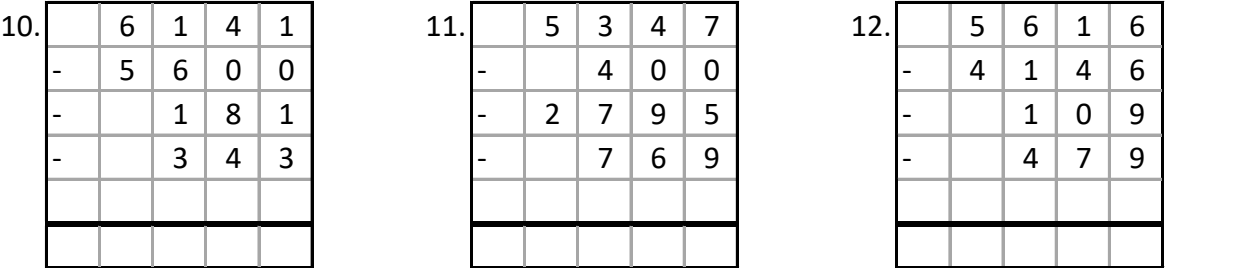

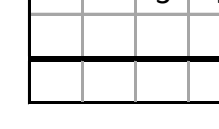

# Lösungen: 12 17 57 70 132 326 500 663 882 1383 1523 4593

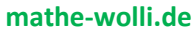